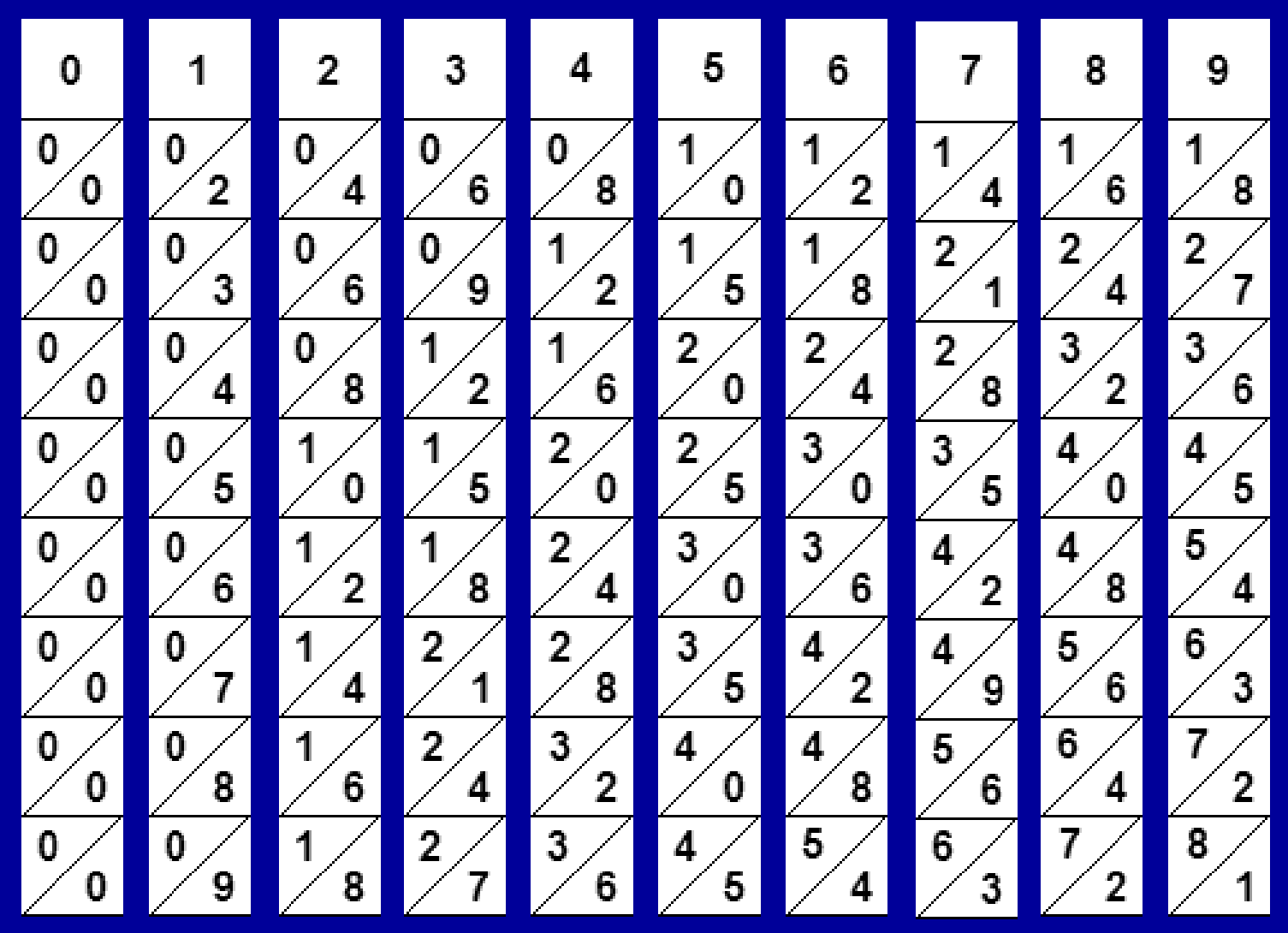

[Escribir texto]

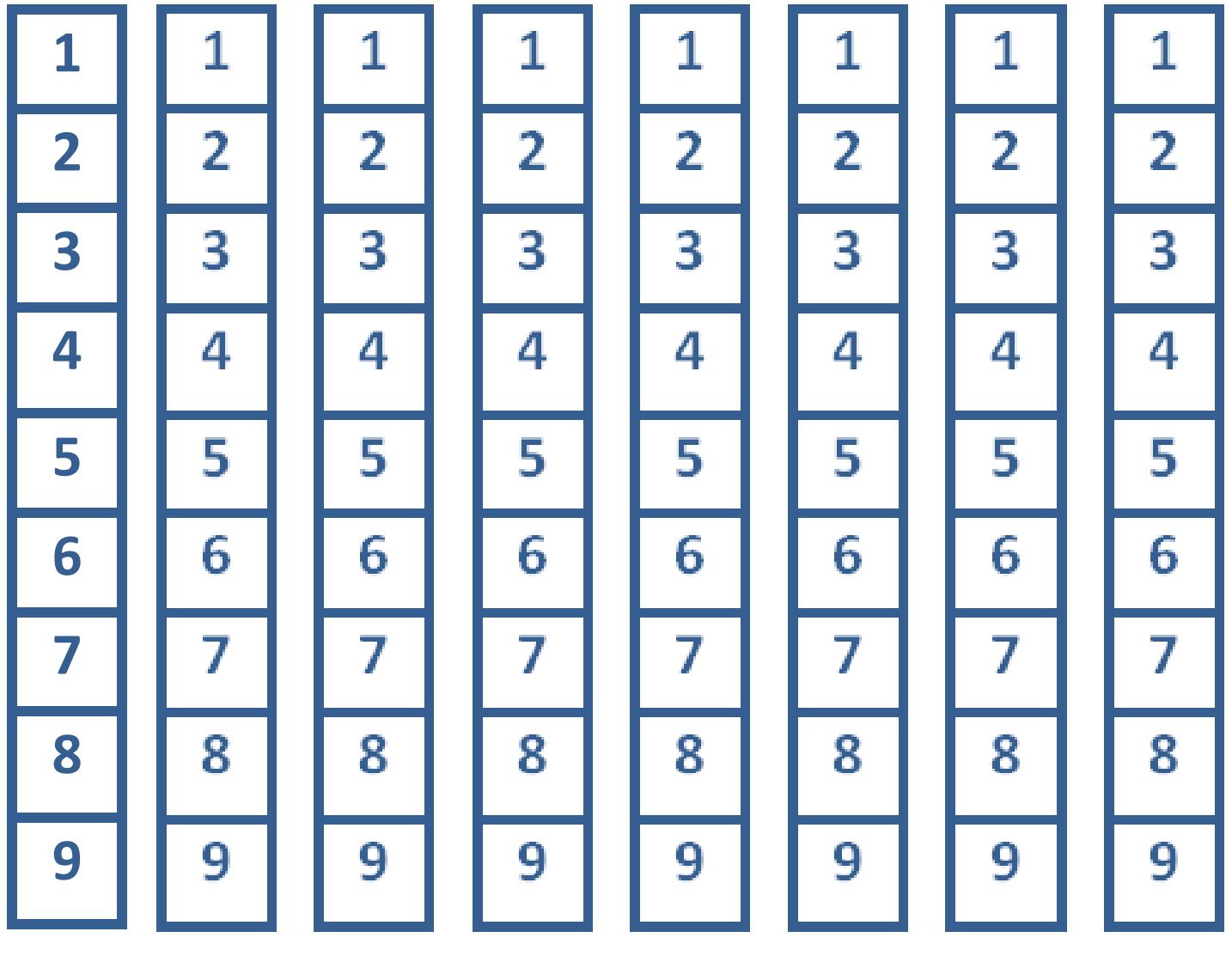

[Escribir texto]